# *E1010+*

L'espanzione parallela E1010+ serve per completare tutte le funzionalità del microPLC Merlino.Poiché sia gli ingressi che le uscite sono già implementate nel PLC l'espansione permette di trasformare le uscite a collettore aperto in uscite a relè, gli ingressi TTL in fotoaccoppiati etc, e rendere disponibili queste risorse sui morsetti a vite o sfilabili in contenitore DIN56001. **1.0 Caratteristiche tecniche:**

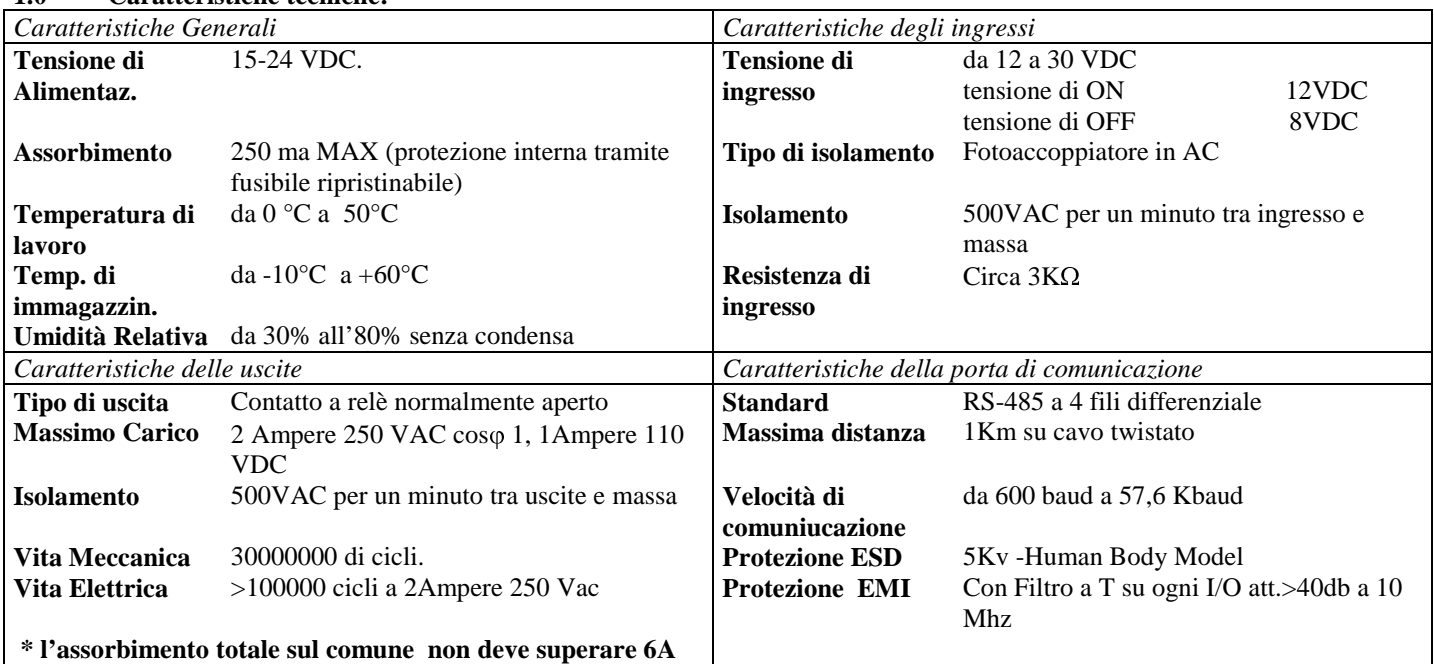

### **CONNESSIONE AL MICROPLC:**

Con il MicroPLC Spento inserire il flat che si trova sulla sinistra della espanzione E1010+ nel connettore del PLC.

### **CONNESSIONI HARDWARE:**

L'espanzione E1010+ viene fornita in contenitore standard DIN56001 con morsetti di connessione a vite o estraibili .

### TABELLA DI CONNESSIONE:

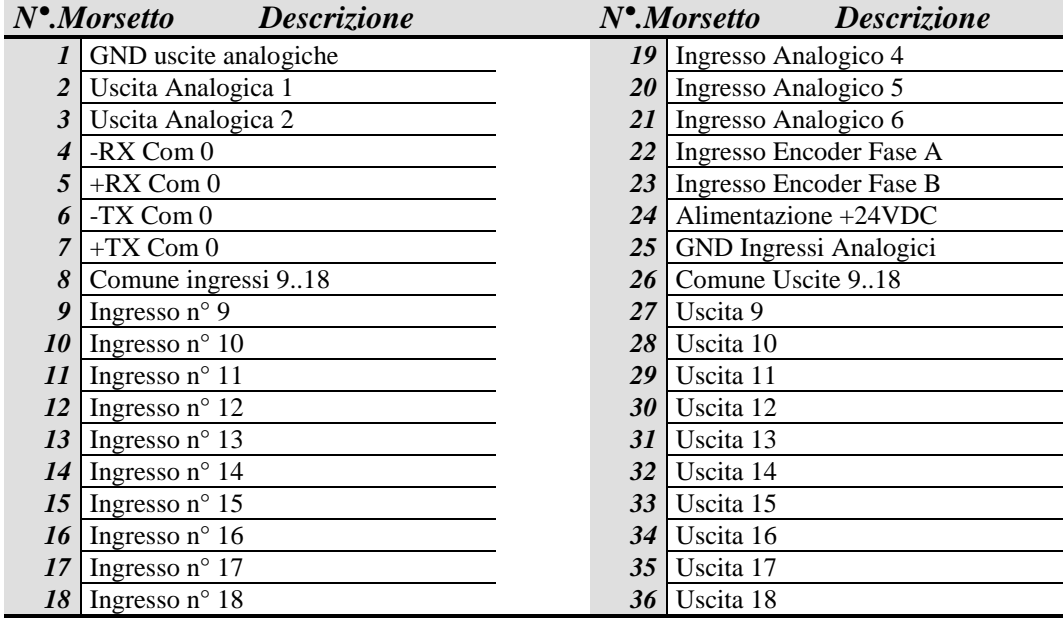

## **Connessioni degli ingressi digitali**

Gli ingressi accettano una tensione da 15VDC a 30VDC , a comune si può mettere sia il polo positivo che il polo negativo.Un ingresso viene visto come chiuso(ON) quando gli viene applicata una tensione ai morsetti corrispondenti. Il circuito di ingresso è il seguente

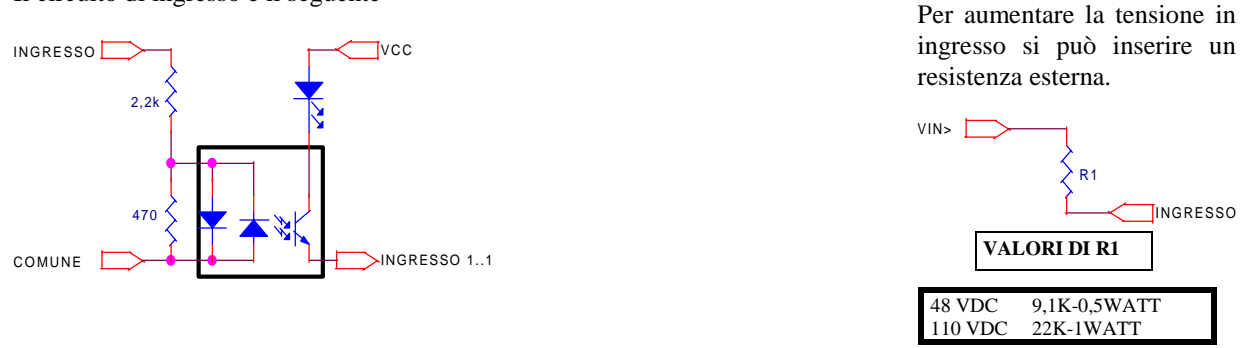

### **Connessioni delle uscite digitali**

Le uscite sono contatti normalmente aperti di relè fisici interni. La portata ammessa massima è di 2Ampere a 250 VAC cos  $\varphi$  1 (morsetti avite o 1 Ampere 110 VDC morsetti sfilabili La portata è specificata per singola uscita.Poiché il filo comune e per tutte e 10 le uscite la **corrente massima complessiva non deve superare le 6 Ampere.**

L'alimentazione per questi relè è stabilizzata all'interno della espanzione per cui se sono necessari i rele applicare 24VDC al morsetto n°24.

All'interno del MicroPLC non è presente nessun circuito atto alla eliminazione dei disturbi generati nella chiusura del contatto .

Questi disturbi possono essere causati da fenomeni transitori in presenza di carichi fortemente induttivi specialmente se alimentati in corrente continua. Questi disturbi, di persè non sono nocivi al MicroPLC , se correttamente alimentato tramite un alimentatore separato galvanicamente dal sistema, visto che all'interno della macchina sono presenti una serie di circuiti atti a eliminare questo inconveniente.

Ma poiché la natura e l' ampiezza di questi fenomeni non è prevedibile a priori, perché dipendente da un numero di fattori che va al di là della semplice tensione di alimentazione dei carichi ( disposizione dei componenti, passaggio dei cavi,fenomeni indotti sia elettrici che meccanici ) è sempre buona norma cercare di eliminare il più possibile la generazione degli stessi. Esistono in commercio tutta una serie di accessori adatti a questo scopo :

### **Contattori a basso assorbimento appositamente studiati per l'uso con PLC Zoccoli per relè con filtro incorporato Cavi schermati etc.**

Generalmente per ovviare a questo fenomeno basta costruire un semplice circuito da porre in parallelo ai contatti di uscita o in parallelo al carico.

Il circuito più comunemente usato da porre in parallelo ai contatti è una resistenza in serie ad un condensatore:

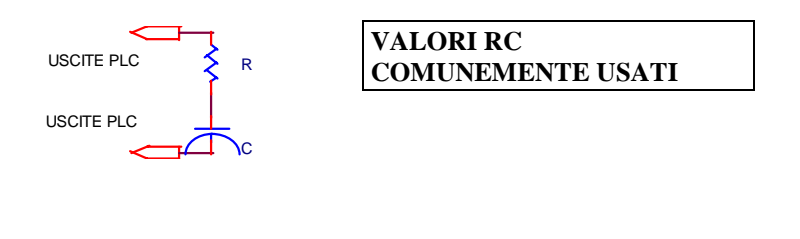

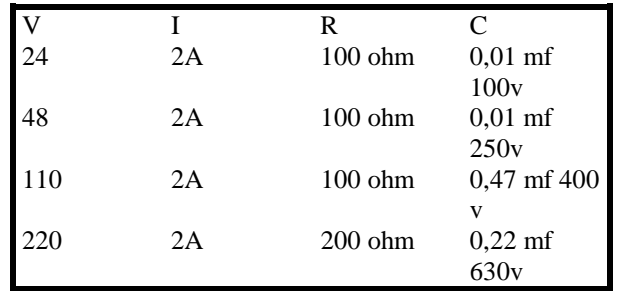

### **Attenzione** :

Il filtro sopradescritto quando usato in circuiti alimentati a corrente alternata in parallelo ai contatti N.A. lascia passare una certa corrente residua ,dovuta alla impedenza del filtro.Se si alimenta carichi a bassa corrente questa corrente può mantenere il carico in fase di rilascio, inoltre a contatto aperto il filtro lascia scorrere una debole corrente attraverso i suoi capi, per questo motivo conviene mettere il filtro (se necessario ) sul carico.

# **C&P Elettronica & Automazione**

Se i carichi sono induttivi a corrente continua è buona norma mettere in parallelo al carico un diodo polazizzato inversamente in modo da cortocircuitare la tensione inversa generata al rilascio.

**Esempio:**

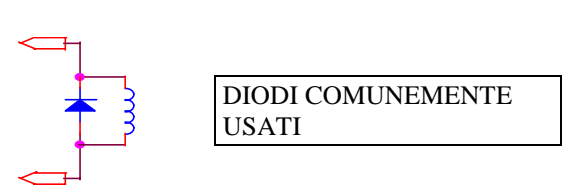

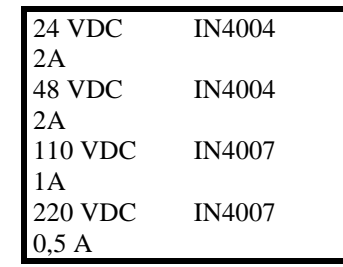

### **Connessione ingressi analogici**

Nella espanzione è presente il seguente circuito atto a proteggere il convertitore analogico digitale nel caso sia applicata una tensione superiore ai 5 volt.

Insieme alla espamzione e al microPLC Merlino sono fornite 3 resistenze da 250Ohms 0,1 % e servono pre convertire segnali

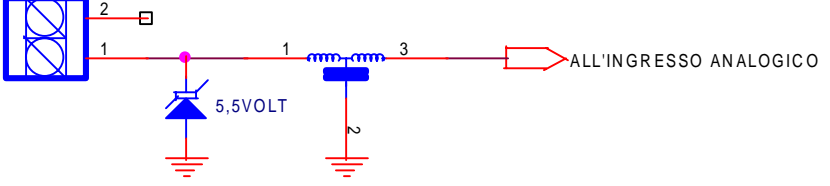

0..20ma in segnali di tensione 0..5Volt semplicemente mettendo queste resistenze tra l'ingresso e massa anallogica.

E' buona norma generalmente mettere degli isolatori di segnale agli ingressi analogici, con tali dispositivi non sono necessarie altri accorgimenti,visto che eventuali anomalie del segnale sono a carico di questi dispositivi.Nel caso che si intenda collegare direttamente un segnale all'ingresso analogico bisogna assicurarsi che in alcun modo la tensione di ingresso possa avere valori superiori ai 6 volt

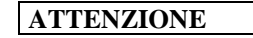

# **Gli ingressi analogici sono canali ad alta impedenza per cui è facile indurre tensioni indotte o Ricevere alti segnali di rumore specialmente per collegamenti a distanza.**

Si consiglia in fase di cablaggio di separare i collegamenti che portano segnali analogici dal resto dei circuiti e eseguire un cablaggio a se stante mentre per segnali che arrivano dal campo misure con distanze apprezzabili ,se non è proprio possibile istallare un separatore galvanico di segnale,almeno procedere alla protezione del canale analogico tramite soppressori di segnale a 5VDC.

# **Connessioni uscite analogiche.**

L'espanzione E1010+ mette a disposizione del programmatore anche le due uscite analogiche a 8 bit,in questo modo si perde le gli ingressi canale anlogici 6 (7) come ingressi utente ,mentre servono come riscontro sul segnale generato. Il circuito di uscita è il seguente:

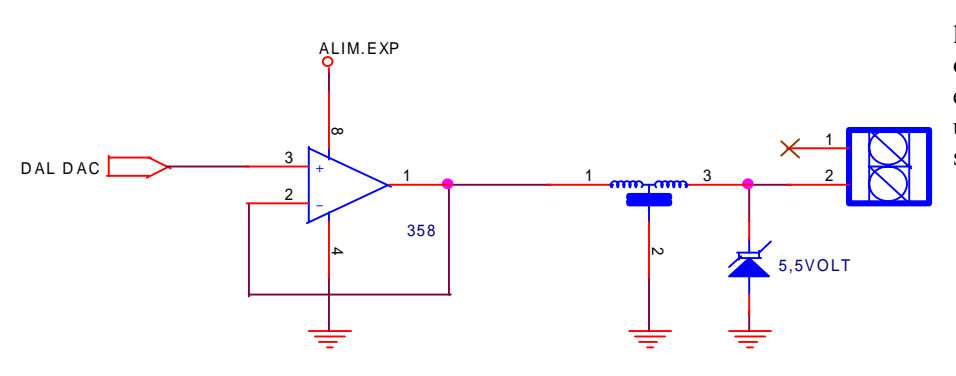

l'alimentazione dell'amplificatore operazionale è quella stabilizzata sulla espanzione quindi se sono necessarie delle uscite analogiche bisogna applicare 24VDC sul morsetto n°24

# **Ingresso Encoder**

Nell'ingresso per encoder sono stati aggiunti filtri e protezioni.

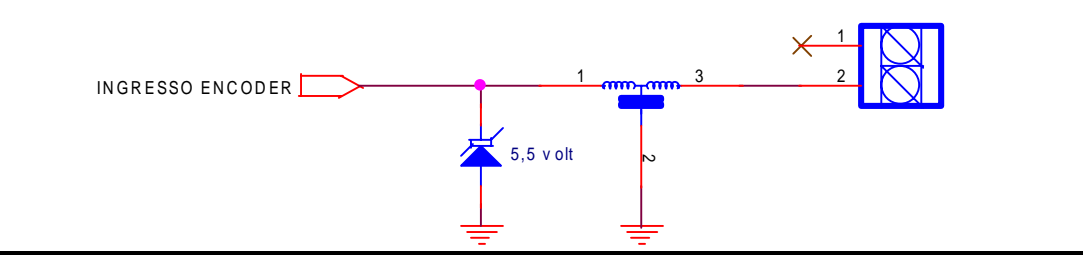

# **Porta Com 0**

L'espanzione E1010+ contiene un convertitore TTL-EIA RS485 a quattro fili come richiesto per comunicazioni verso microPLC slave.

Esempio di connessione con merlino slave:

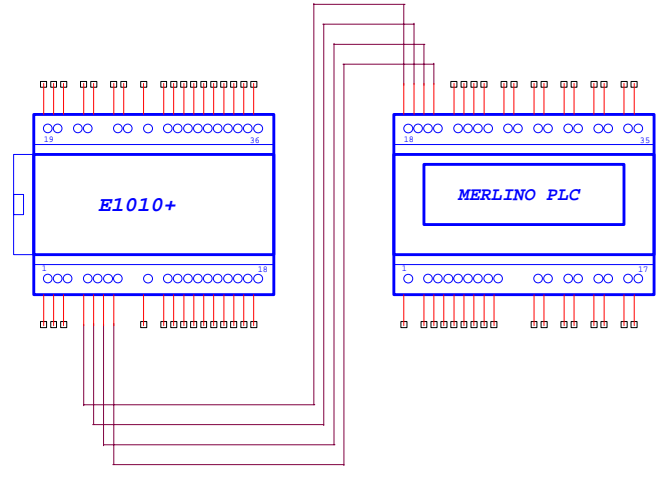

Esempio di collegamento con D1208 slave

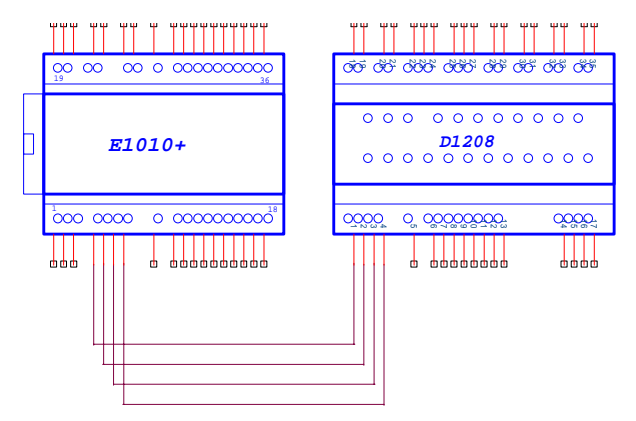

Esempio di collegamento a exp8io

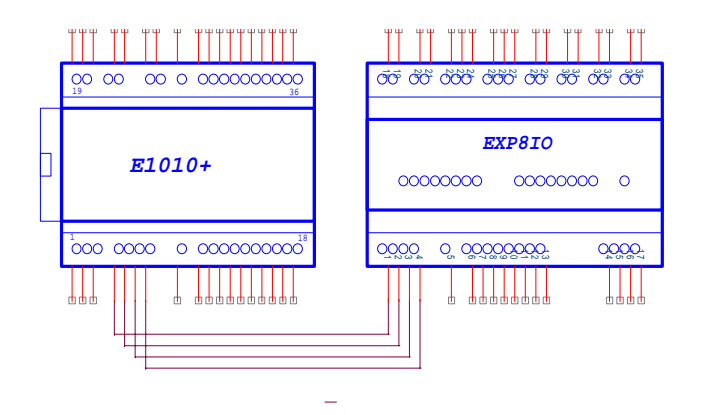

# **Alimentazione**

Se vengono usate uscite o a rele o analogiche è richiesta una alimentazione di 24VDC esterna.Come si vede dalla tabella delle connessioni non è presente il morsetto negativo dell'alimentazione perché bisogna usare lo stesso alimentatore che viene usato pre alimentare il microPLC merlino e quindi il polo negativo viene preso internamente.